# **A5.1: Gaußsche AKF und Gaußtiefpass**

Am Eingang eines Tiefpassfilters mit dem Frequenzgang *H*(*f*) liegt ein gaußverteiltes mittelwertfreies Rauschsignal *x*(*t*) mit folgender Autokorrelationsfunktion (AKF) an:

$$
\varphi_x(\tau) = \sigma_x^2 \cdot e^{-\pi (\tau/\nabla \tau_x)^2}.
$$

Diese AKF ist im nebenstehenden Bild oben dargestellt.

Das Filter sei gaußförmig mit der Gleichsignalverstärkung *H*<sub>0</sub> und der äquivalenten Bandbreite Δ*f*. Für den Frequenzgang kann somit geschrieben werden:

$$
H(f) = H_0 \cdot e^{-\pi (f/\Delta f)^2}.
$$

Im Verlaufe dieser Aufgabe sollen die beiden Filterparameter *H*<sub>0</sub> und Δ*f* so dimensioniert werden, dass das Ausgangssignal *y*(*t*) eine AKF entsprechend der unteren Skizze aufweist.

**Hinweis:** Die Aufgabe bezieht sich auf die theoretischen Grundlagen von **Kapitel 4.4** und **Kapitel 5.1.** Berücksichtigen Sie die folgende Fourierkorrespondenz:

 $e^{-\pi (f/\Delta f)^2}$   $\longrightarrow$   $\Delta f \cdot e^{-\pi (\Delta f \cdot t)^2}$ .

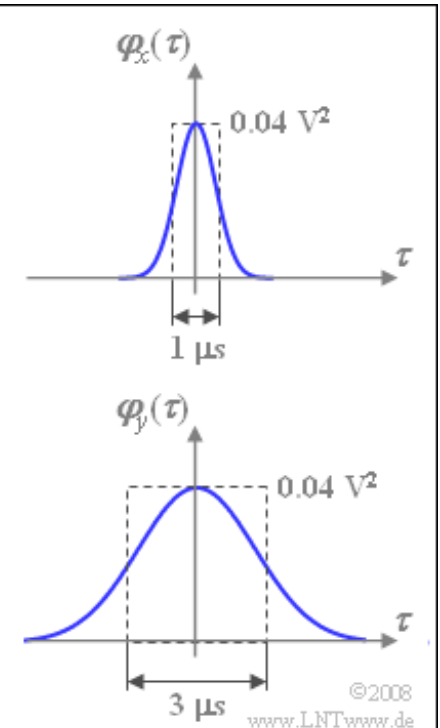

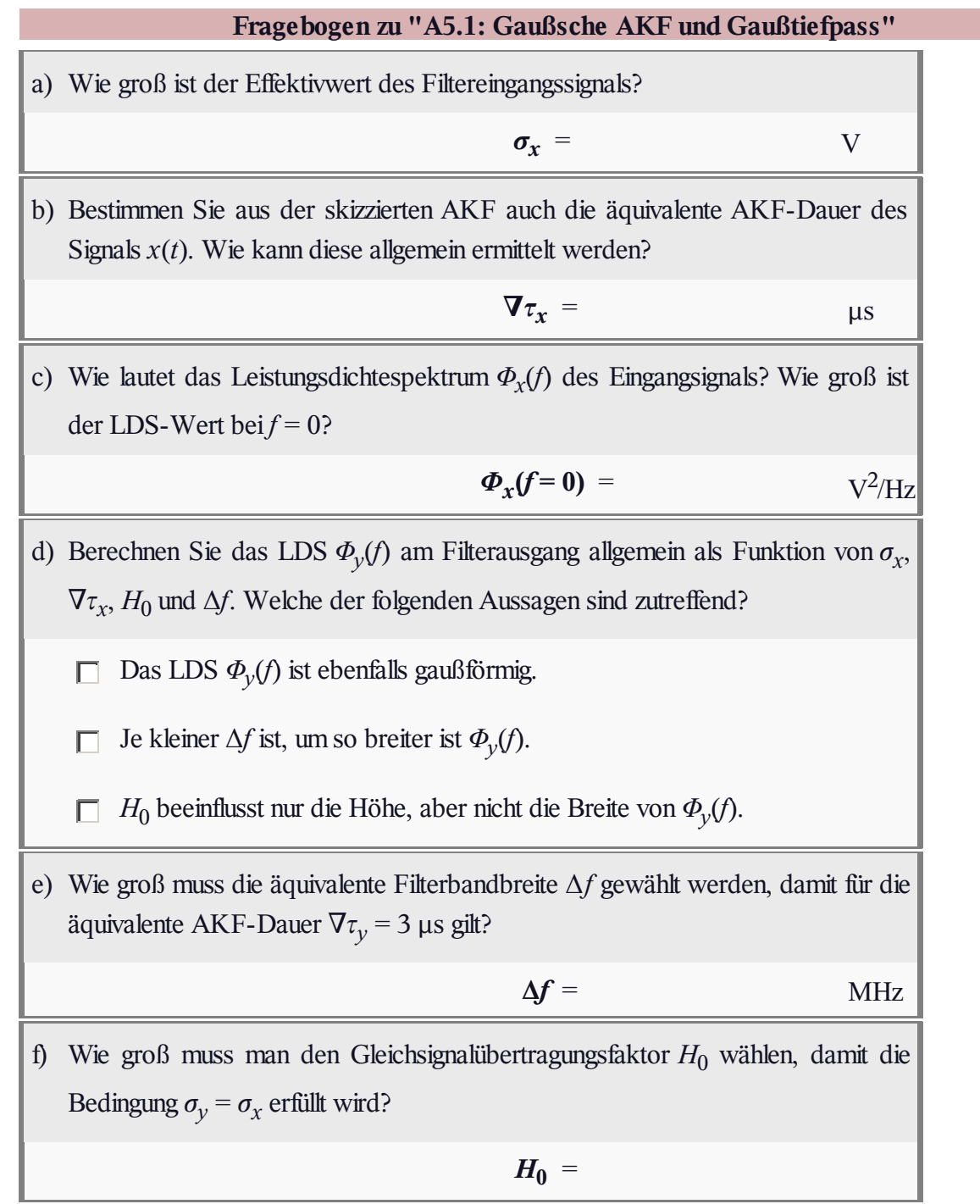

# **Z5.1: cos 2 -Rauschbegrenzung**

Wir betrachten ein bandbegrenztes weißes Rauschsignal *x*(*t*) mit dem oben skizzierten Leistungsdichtespektrum *Φ<sup>x</sup>* (*f*). Dieses ist im Bereich  $|f| \leq B_x$  konstant gleich  $N_0/2$  und außerhalb gleich Null.

Gehen Sie von folgenden Zahlenwerten aus:

 $N_0 = 10^{-16}$  V<sup>2</sup>/Hz,  $B_x = 10$  kHz.

Dieses Signal wird an den Eingang eines Tiefpassfilters mit dem Frequenzgang

$$
H(f) = \begin{cases} \cos^2\left(\frac{\pi f}{2f_0}\right) & \text{für} \quad |f| \le f_0, \\ 0 & \text{sonst} \end{cases}
$$

angelegt. Hierbei bezeichnet  $f_0$  die absolute Filterbandbreite, die zwischen  $B_x/2$  und  $2B_x$  variieren kann.

Das Filterausgangssignal wird mit *y*(*t*) bezeichnet.

**Hinweis:** Diese Aufgabe bezieht sich auf die theoretischen Grundlagen von **Kapitel 3.5, Kapitel 4.5** und **Kapitel 5.1.** Benutzen Sie, falls nötig, die nachfolgenden Gleichungen:

$$
Q(x) \approx \frac{1}{\sqrt{2\pi} \cdot x} \cdot e^{-x^2/2} \quad \text{(für große } x),
$$
\n
$$
\int \cos^2(ax) \, dx = \frac{1}{2} \cdot x + \frac{1}{4a} \cdot \sin(2ax),
$$
\n
$$
\int \cos^4(ax) \, dx = \frac{3}{8} \cdot x + \frac{1}{4a} \cdot \sin(2ax) + \frac{1}{32a} \cdot \sin(4ax).
$$

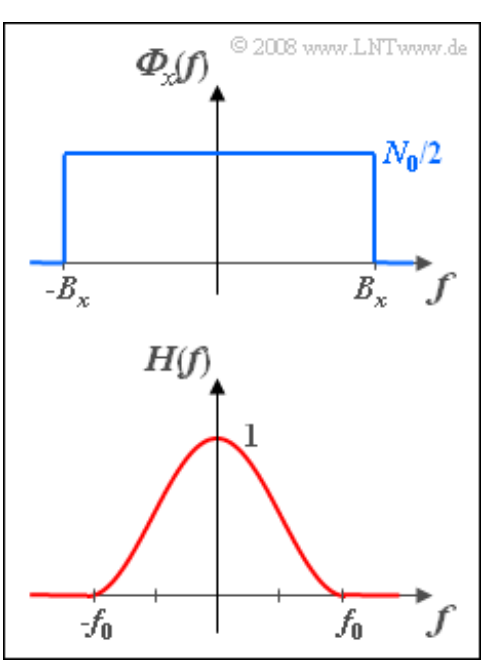

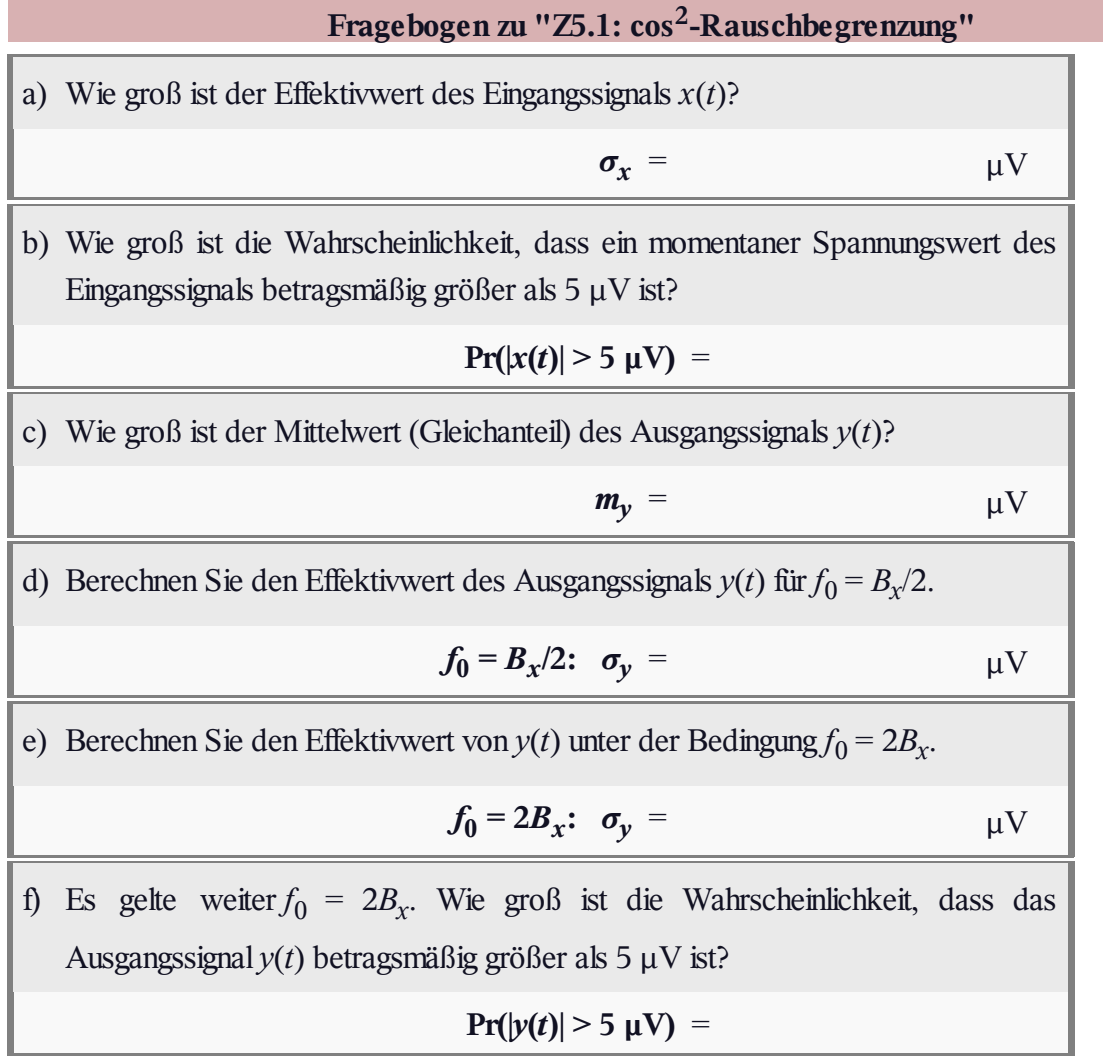

# **A5.2: Frequenzgangbestimmung**

Wir betrachten die abgebildete Messanordnung zur Bestimmung des blau hervorgehobenen Frequenzgangs *H*(*f*). Das Eingangssignal *x*(*t*) ist weißes Gaußsches Rauschen mit der Rauschleistungsdichte  $N_0 = 10^{-10}$  W/Hz. Somit gilt für die AKF:

$$
\varphi_x(\tau) = \frac{N_0}{2} \cdot \delta(\tau).
$$

Die gemessene Kreuzkorrelationsfunktion (KKF) zwischen den Signalen *x*(*t*) und *y*(*t*) kann mit  $K = 0.628 \cdot 10^{-12}$  W und  $T_0 = 1$  ms wie folgt angenähert werden (nur gültig für positive Zeiten):

$$
\varphi_{xy}(\tau) = K \cdot e^{-\tau/T_0}.
$$

Gemessen wird außerdem die AKF *φ<sup>y</sup>* (*τ*) des Ausgangssignals.

**Hinweis:** Die Aufgabe bezieht sich auf die theoretischen Grundlagen von **Kapitel 4.6** und **Kapitel 5.1.** Beachten Sie bitte auch die folgende Fouriertransformation (in *ω*):

$$
H(\omega) = \frac{1}{1 + \mathbf{j} \cdot \omega/\omega_0} \longrightarrow h(t) = \omega_0 \cdot e^{-\omega_0 t} \quad (t \ge 0).
$$

Für negative *t*-Werte ist dagegen *h*(*t*) stets 0.

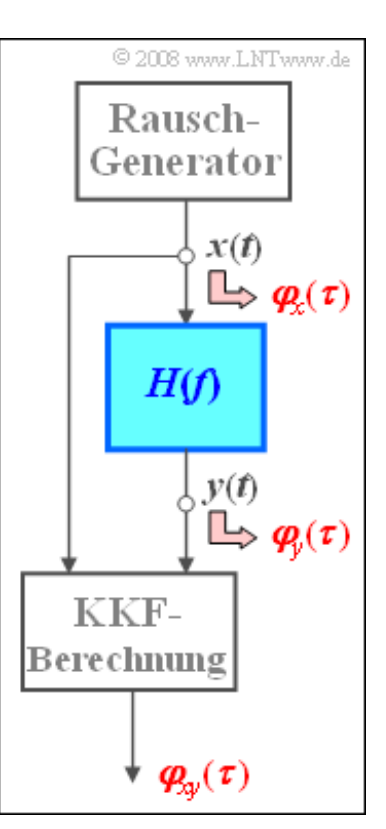

**))** = W/Hz

#### **Fragebogen zu "A5.2: Frequenzgangbestimmung"**

a) Welche der folgenden Aussagen treffen zu? Man kann den Frequenzgang *H*(*f*) nach Betrag und Phase vollständig bestimmen, wenn:

die Funktionen  $\varphi_x(\tau)$  und  $\varphi_y(\tau)$  bekannt sind, П

- die Funktionen  $\varphi_x(\tau)$  und  $\varphi_{xy}(\tau)$  bekannt sind, П
- die Funktionen  $\varphi_{xy}(\tau)$  und  $\varphi_y(\tau)$  bekannt sind. П

b) Berechnen Sie die Impulsantwort  $h(t)$ . Welcher Wert ergibt sich für  $t = T_0$ ?

 $h(t = T_0) = 1/s$ 

c) Wie lautet der Frequenzgang *H*(*f*)? Welcher Wert ergibt sich für *f* = 0?

- $H(f=0) =$
- d) Berechnen Sie das Leistungsdichtespektrum des Ausgangssignals *y*(*t*). Welcher Wert ergibt sich bei  $f = 1/(2\pi T_0)$ ?

$$
\Phi_y(f=1/(2\pi T_0)) =
$$

# **Z5.2: Zweiwegekanal**

Von einem Übertragungssystem ist bekannt, dass zwischen dem Eingangssignal  $x(t)$  und dem Ausgangssignal  $y(t)$  der folgende Zusammenhang besteht:

$$
y(t) = x(t - \tau_1) + \alpha \cdot x(t - \tau_2).
$$

Die dazugehörige Impulsantwort *h*(*t*) ist rechts skizziert.

Verwenden Sie für die numerischen Berechnungen stets den Wert *α* = 0.5. Für die Teilaufgaben (a) und (b) gelte zudem  $\tau_1 = 0$  und  $\tau_2 = 4$  ms. Für die späteren Aufgabenteile soll von  $\tau_1 = 1$  ms und  $\tau_2 = 5$  ms ausgegangen werden.

In der unteren Skizze ist die Funktion

 $h(t) * h(-t) \circ \longrightarrow |H(f)|^2$ 

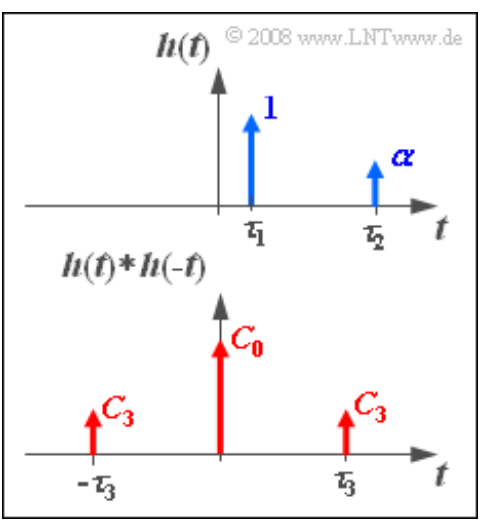

dargestellt, wobei die Parameter *C*<sub>0</sub>, *C*<sub>3</sub> und *τ*<sub>3</sub> von *α*, *τ*<sub>1</sub> und *τ*<sub>2</sub> abhängen (siehe Teilaufgabe d).

Das Eingangssignal *x*(*t*) sei bandbegrenztes weißes Rauschen mit der Leistungsdichte

*N*<sup>0</sup> = 1 μW und der Bandbreite *B* = 10 kHz, woraus sich die Leistung *P<sup>x</sup>* = 10 mW berechnen lässt.

**Hinweis:** Diese Aufgabe bezieht sich auf die theoretischen Grundlagen von **Kapitel 5.1.**

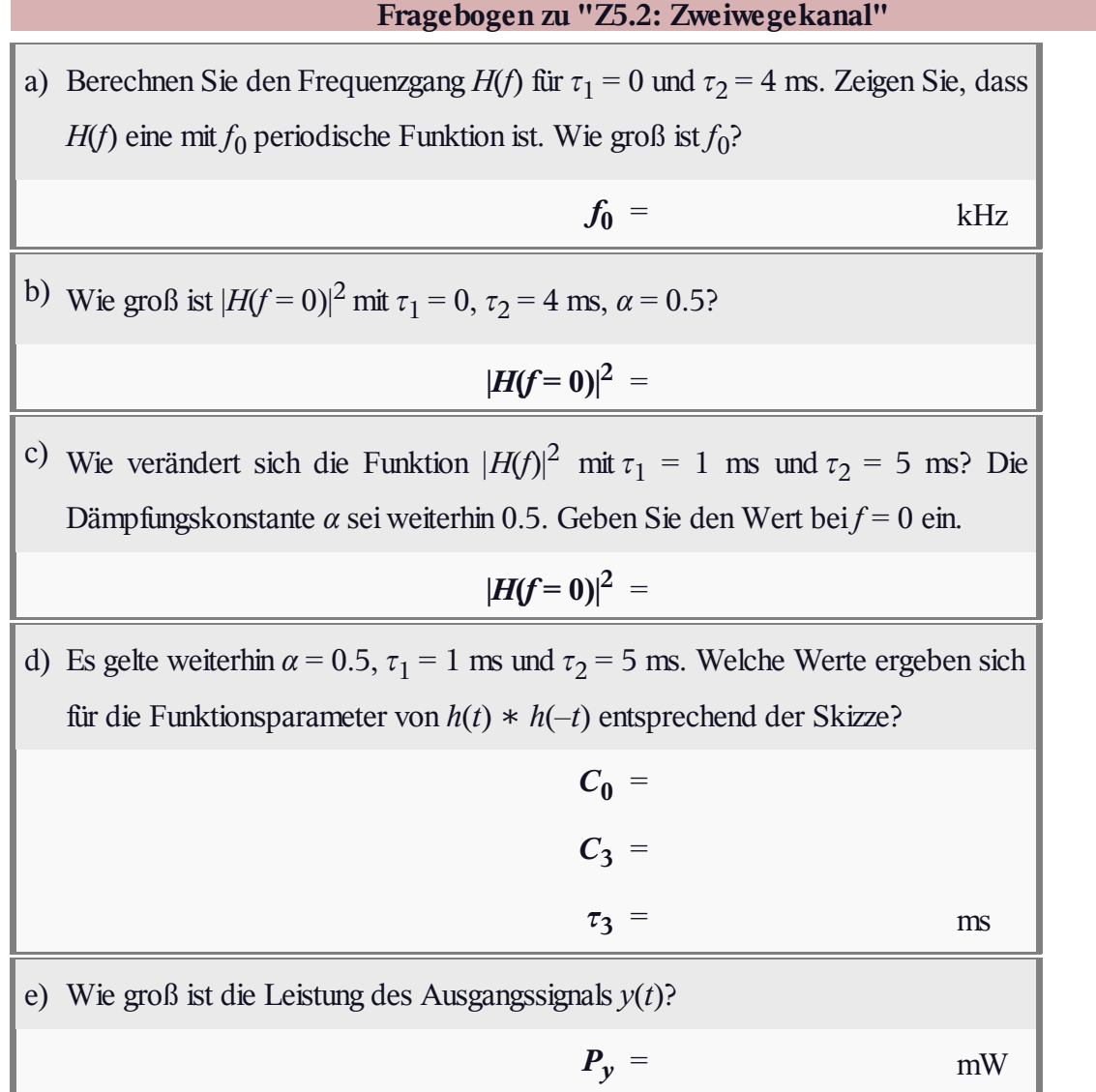

## **A5.3: Digitales Filter 1. Ordnung**

Wir betrachten die nebenstehende Filteranordnung mit den Koeffizienten *a*<sup>0</sup> , *a*<sup>1</sup> und *b*<sup>1</sup> , die alle Werte zwischen 0 und 1 annehmen können.

Das Eingangssignal ist ein einziger Diracimpuls mit dem Einheitsgewicht  $\pi$ <sup>"</sup> – also  $x(t) = \delta(t)$  – was der folgenden zeitdiskreten Darstellung entspricht:

 $\langle x_{\nu} \rangle = \langle 1, 0, 0, 0, ... \rangle$ .

Aufgrund dieser speziellen Eingangsfolge beschreibt die Folge  $\langle y_\nu \rangle$  am Filterausgang gleichzeitig die zeitdiskrete

Impulsantwort des Filters. Der Abstand der Abtastwerte beträgt hierbei  $T_A = 1 \,\mu s$ .

**Hinweis:** Diese Aufgabe bezieht sich auf die theoretischen Grundlagen von **Kapitel 5.2.**

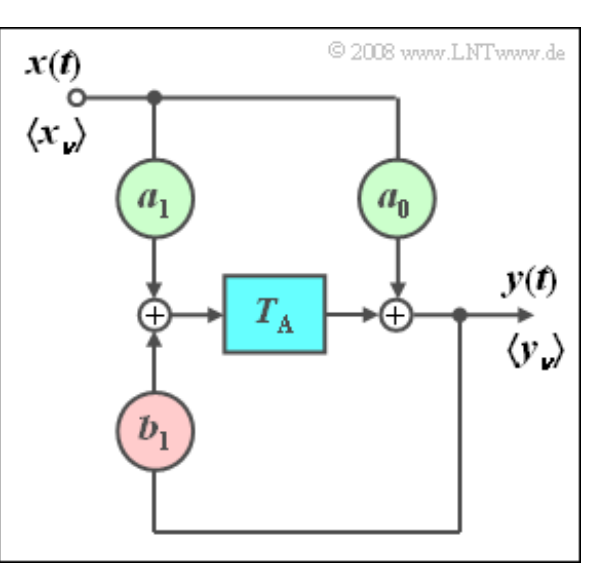

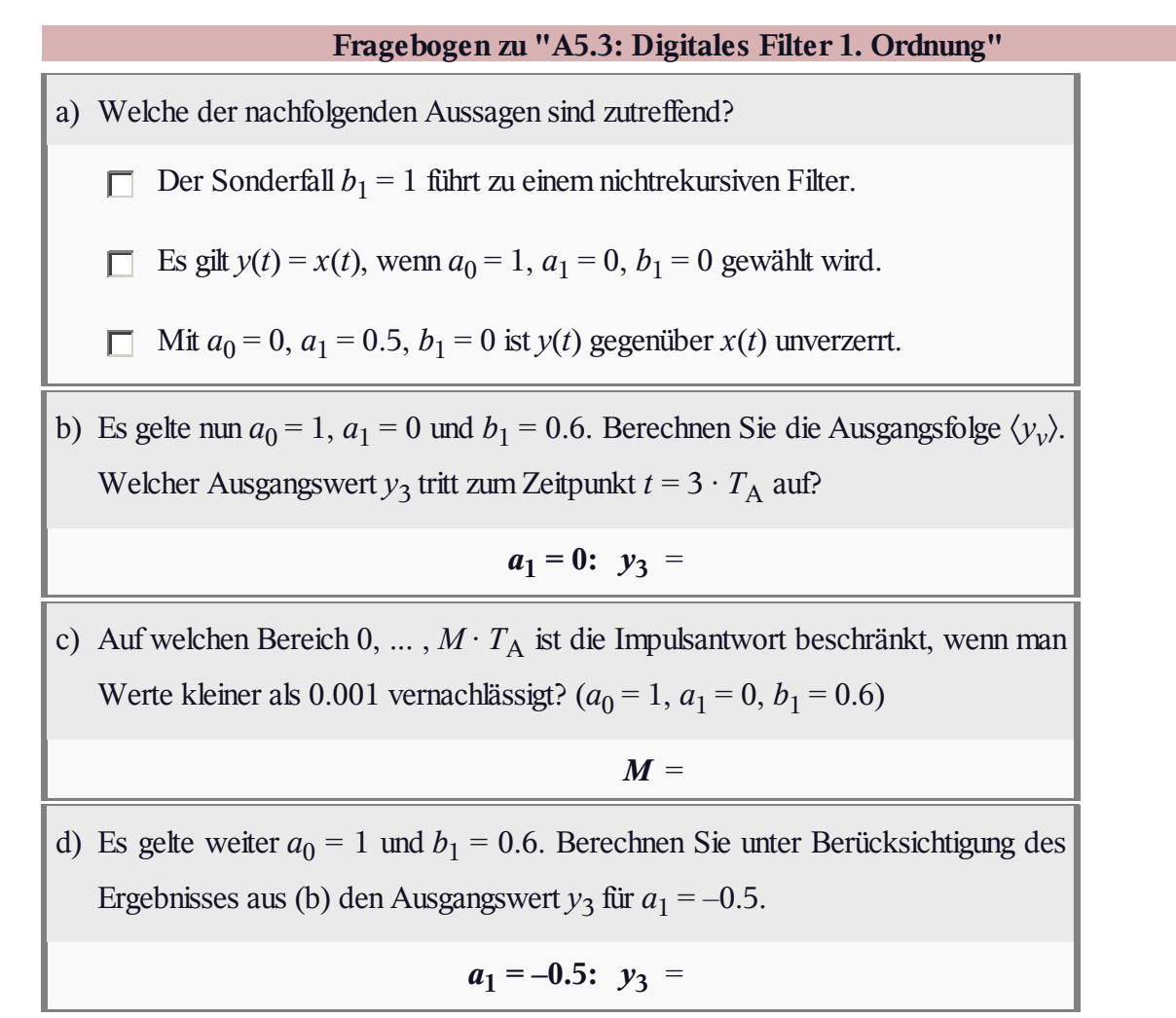

#### **Z5.3: Nichtrekursives Filter**

Betrachtet wird das nebenstehende nichtrekursive Filter mit den Filterkoeffizienten

 $a_0 = 1, \quad a_1 = 2, \quad a_2 = 1.$ 

Gesucht sind die jeweiligen Ausgangsfolgen  $\langle y_v \rangle$ , wenn am Eingang folgende Wertefolgen angelegt werden:

- die *Gleichfolge*
	- $\langle x_{\nu} \rangle = \langle g_{\nu} \rangle = \langle 1, 1, 1, 1, 1, 1, 1, 1, \ldots \rangle$ .
- $\bullet$  die *Sinusfolge* mit der Periodendauer  $T_0 = 4 \cdot T_A$ :

$$
\langle x_{\nu} \rangle = \langle s_{\nu} \rangle = \langle 0, 1, 0, -1, 0, 1, 0, -1, \ldots \rangle.
$$

**Hinweis:** Die Aufgabe bezieht sich auf das **Kapitel 5.2** im vorliegenden Buch sowie auf das **Kapitel 3** im Buch "Signaldarstellung".

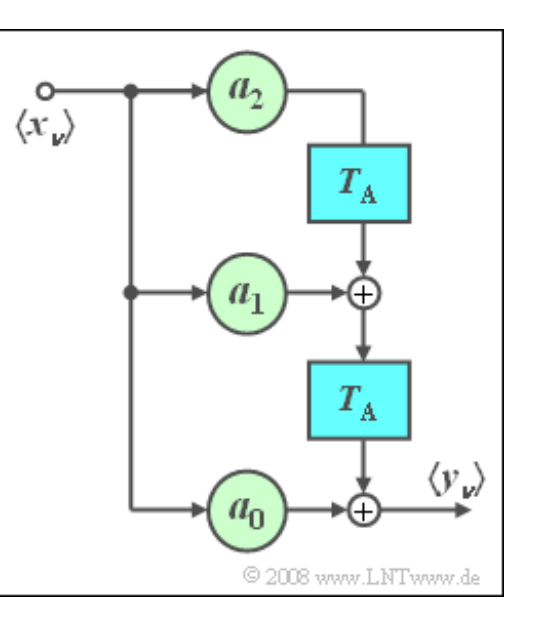

#### **Fragebogen zu "Z5.3: Nichtrekursives Filter"**

a) Wie lautet die Filter–Impulsantwort  $h(t)$ ? Zu welchem Zeitpunkt  $v \cdot T_A$  hat diese ihr Maximum?

*ν* =

b) Berechnen Sie den Frequenzgang *H*(*f*). Wie groß ist der Wert bei *f* = 0?

 $H(f=0) =$ 

c) Welche Ausgangsfolge  $\langle y_v \rangle$  ergibt sich für die Gleichfolge  $\langle g_v \rangle$  an seinem Eingang? Interpretieren Sie dieses Ergebnis unter Berücksichtigung von Punkt (b). Welcher Ausgangswert ergibt sich für *ν* = 4?

**Eingangsfolge**  $\langle g_v \rangle$ **:**  $y_4$  =

d) Welche Ausgangsfolge  $\langle y_v \rangle$  ergibt sich für die Folge  $\langle s_v \rangle$  am Eingang? Welcher Ausgangswert ergibt sich für *ν* = 4?

**Eingangsfolge**  $\langle s_v \rangle$ :  $y_4$  =

## **A5.4: Sinusgenerator**

Die Grafik zeigt ein digitales Filter zweiter Ordnung, das zum Beispiel zur Erzeugung einer zeitdiskreten Sinusfunktion auf einem digitalen Signalprozessor (DSP) geeignet ist:

$$
\langle y_{\nu}\rangle=\langle \sin(\nu T\omega_0)\rangle.
$$

Vorausgesetzt wird, dass die Eingangsfolge  $\langle x_v \rangle$ eine (zeitdiskrete) Diracfunktion beschreibt. Damit sind gleichzeitig alle Ausgangswerte *y<sup>ν</sup>* für Zeiten *ν* < 0 identisch 0.

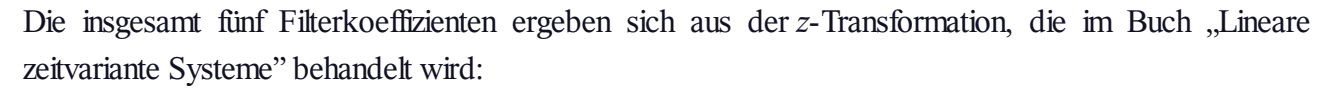

$$
z\{\sin(\nu T\omega_0)\} = \frac{z\cdot\sin(\omega_0 T)}{z^2 - 2\cdot z\cdot\cos(\omega_0 T) + 1}.
$$

Setzt man diese Gleichung durch ein rekursives Filter zweiter Ordnung (*M* = 2) um, so erhält man die folgenden Filterkoeffizienten:

$$
a_0 = 0
$$
,  $a_1 = \sin(\omega_0 T)$ ,  $a_2 = 0$ ,  
\n $b_1 = 2 \cdot \cos(\omega_0 T)$ ,  $b_2 = -1$ .

Im Bild ist bereits markiert, dass auf die Filterkoeffizienten  $a_0$  und  $a_2$  verzichtet werden kann.

**Hinweis:** Die Aufgabe bezieht sich auf den Theorieteil von **Kapitel 5.2,** wobei zur Vereinfachung der Gleichungen *T* anstelle der Laufzeit  $T_0$  benutzt wird. Für die Teilaufgaben (a) bis (c) gelte:

$$
a_1 = 0.5
$$
,  $b_1 = \sqrt{3}$ .

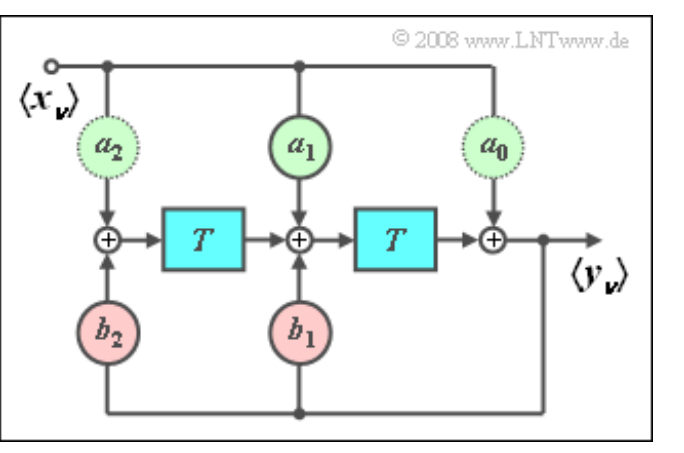

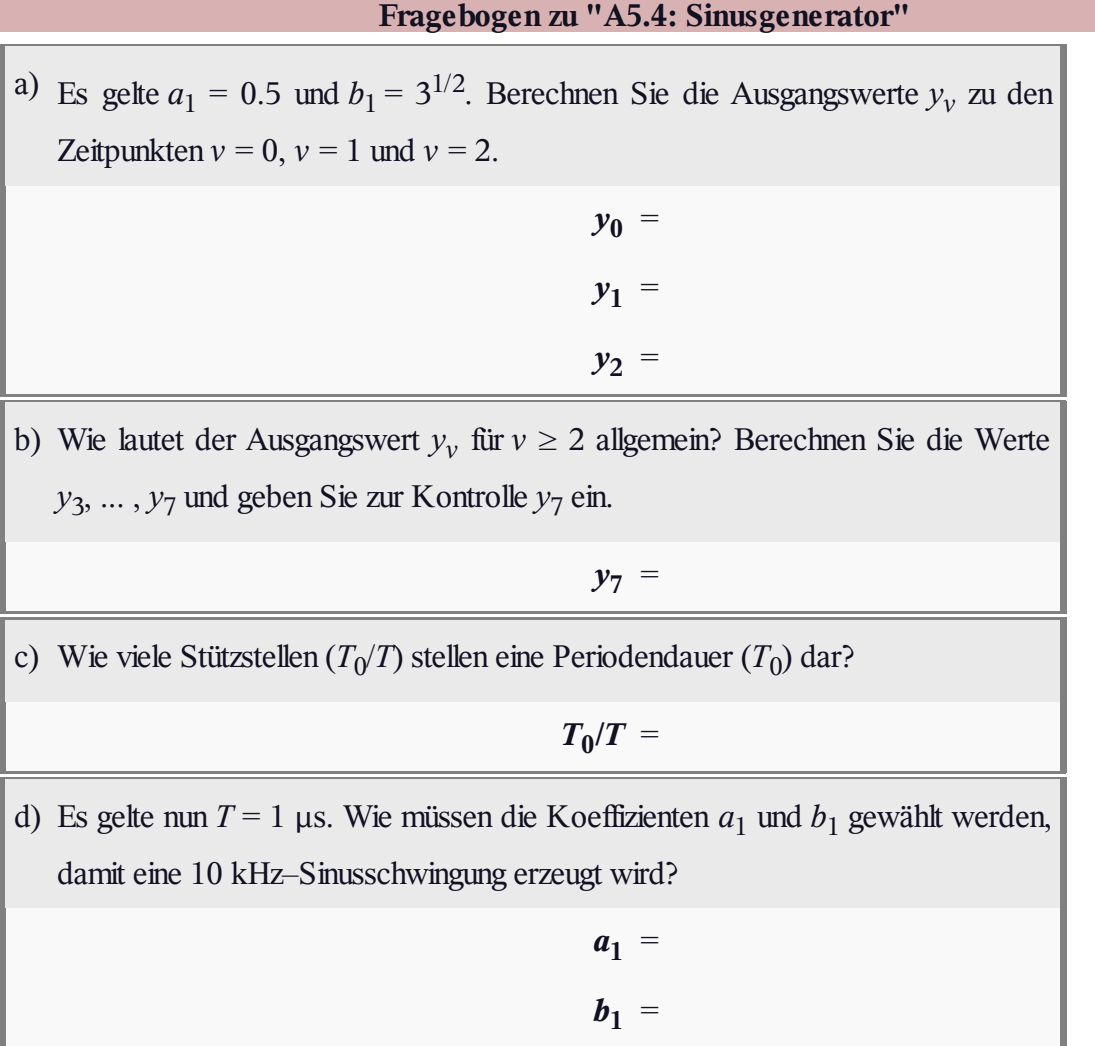

# **A5.5: AKF-äquivalente Filter**

Wir betrachten die beiden skizzierten digitalen Filter:

- Die Eingangswerte  $\langle x_v \rangle$  sind in beiden Fällen jeweils statistisch voneinander unabhängig und gleichverteilt zwischen  $-1$  und  $+1$ .
- Daraus folgt direkt für den Mittelwert und die Varianz:

$$
m_x = 0, \quad \sigma_x^2 = 1/3.
$$

Die beiden Verzögerungszeiten von Filter 1 sind jeweils gleich *T*<sup>A</sup> = 1 μs. Die Verzögerungen von Filter 2 sind doppelt so lang.

Die Koeffizienten  $a_0$  und  $a_1$  sollen so eingestellt werden, dass die Autokorrelationsfunktionen (AKF) von  $\langle v_v \rangle$  und von  $\langle z_v \rangle$ vollständig übereinstimmen.Wählen Sie bitte bei mehreren Lösungen diejenige mit  $|a_0| > |a_1|$ .

**Hinweis:** Diese Aufgabe bezieht sich auf die Theorieteil von **Kapitel 5.3.**

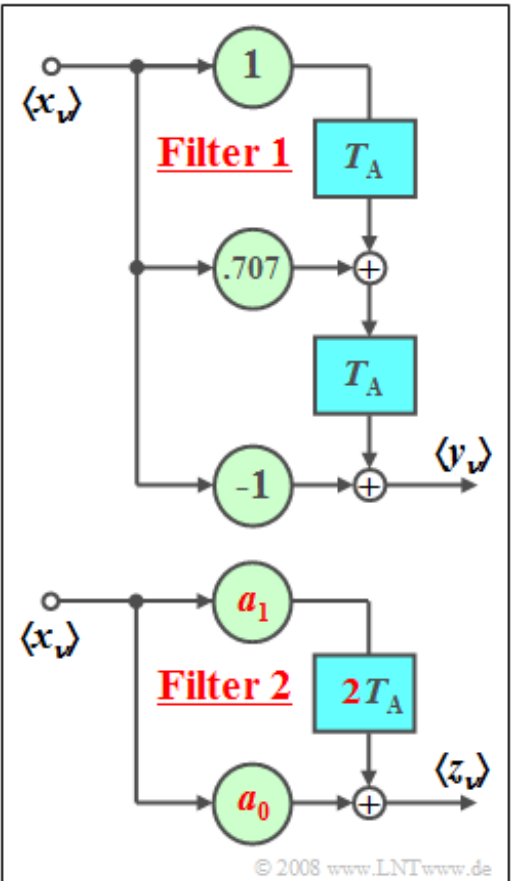

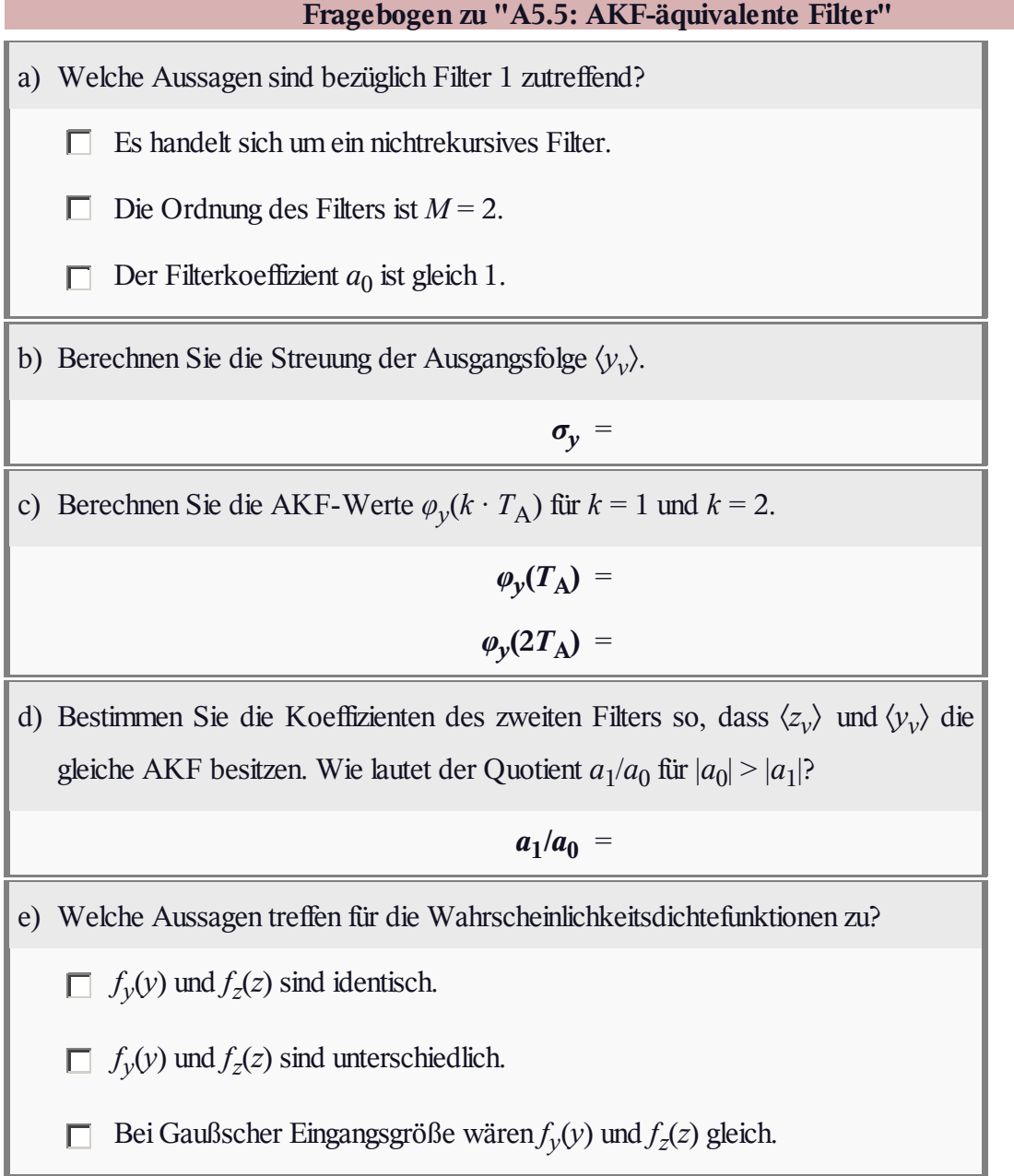

# **Z5.5: AKF nach Filter 1. Ordnung**

Wir betrachten hier ein nichtrekursives Filter erster Ordnung  $(M = 1)$  mit den Filterkoeffizienten  $a_0 = 0.4$  und  $a_1 = 0.3$ . Am Filterausgang wird eine Konstante *K* hinzuaddiert, die vorerst (bis einschließlich Teilaufgabe c) zu Null gesetzt werden soll.

Das zeitdiskrete Eingangssignal<sup>{*x<sub>ν</sub>*}</sup>

- ist gaußisch sowie mittelwertfrei,
- $\bullet$  besitzt die Streuung  $\sigma_x = 1$ .

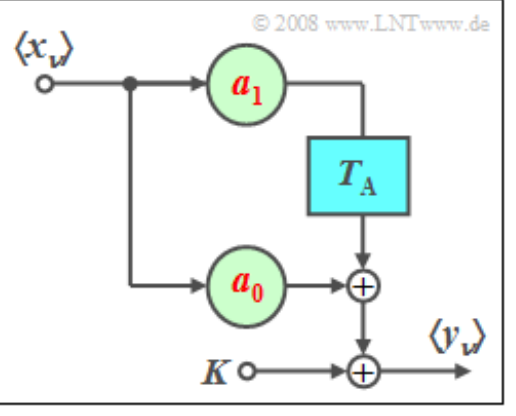

**Hinweis:** Die Aufgabe bezieht sich auf die theoretischen Grundlagen von **Kapitel 5.3.**

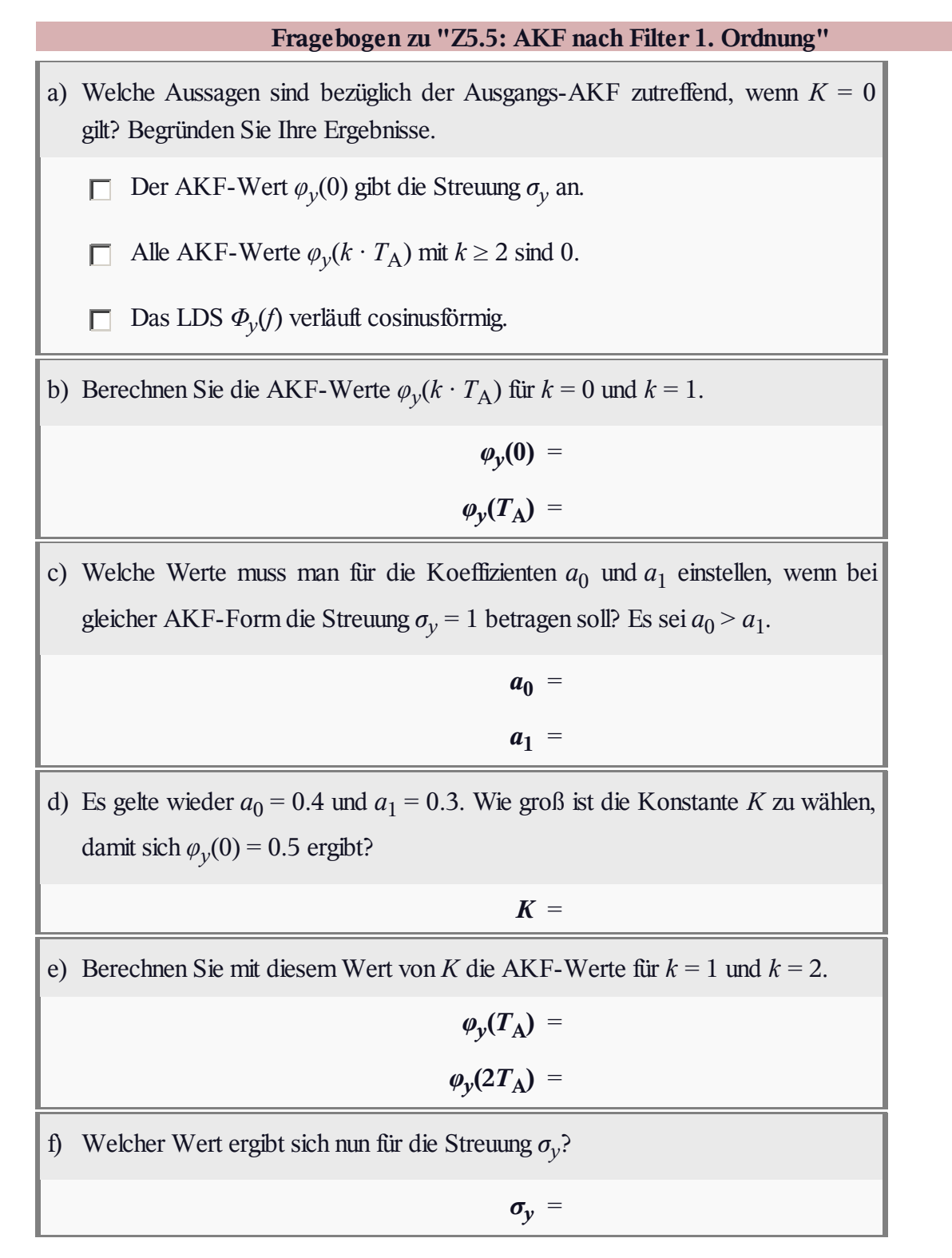

# **A5.6: Filterdimensionierung**

Eine zeitdiskrete Zufallsgröße  $\langle y_v \rangle$  mit der skizzierten AKF soll

mit Hilfe eines digitalen Filters erzeugt werden. Alle AKF-Werte  $\varphi_y(k \cdot T_A)$  mit Index  $|k| > 2$  seien 0.

Die zeitdiskreten Gaußschen Eingangswerte *x<sup>ν</sup>* weisen jeweils

den Mittelwert  $m_x = 0$  und die Streuung  $\sigma_x = 1$  auf.

**Hinweis:** Diese Aufgabe bezieht sich auf den Theorieteil von **Kapitel 5.3.**

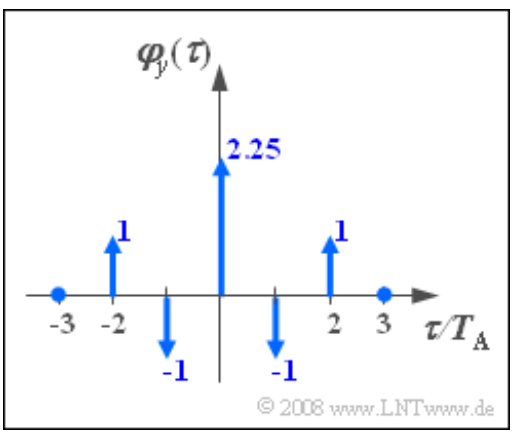

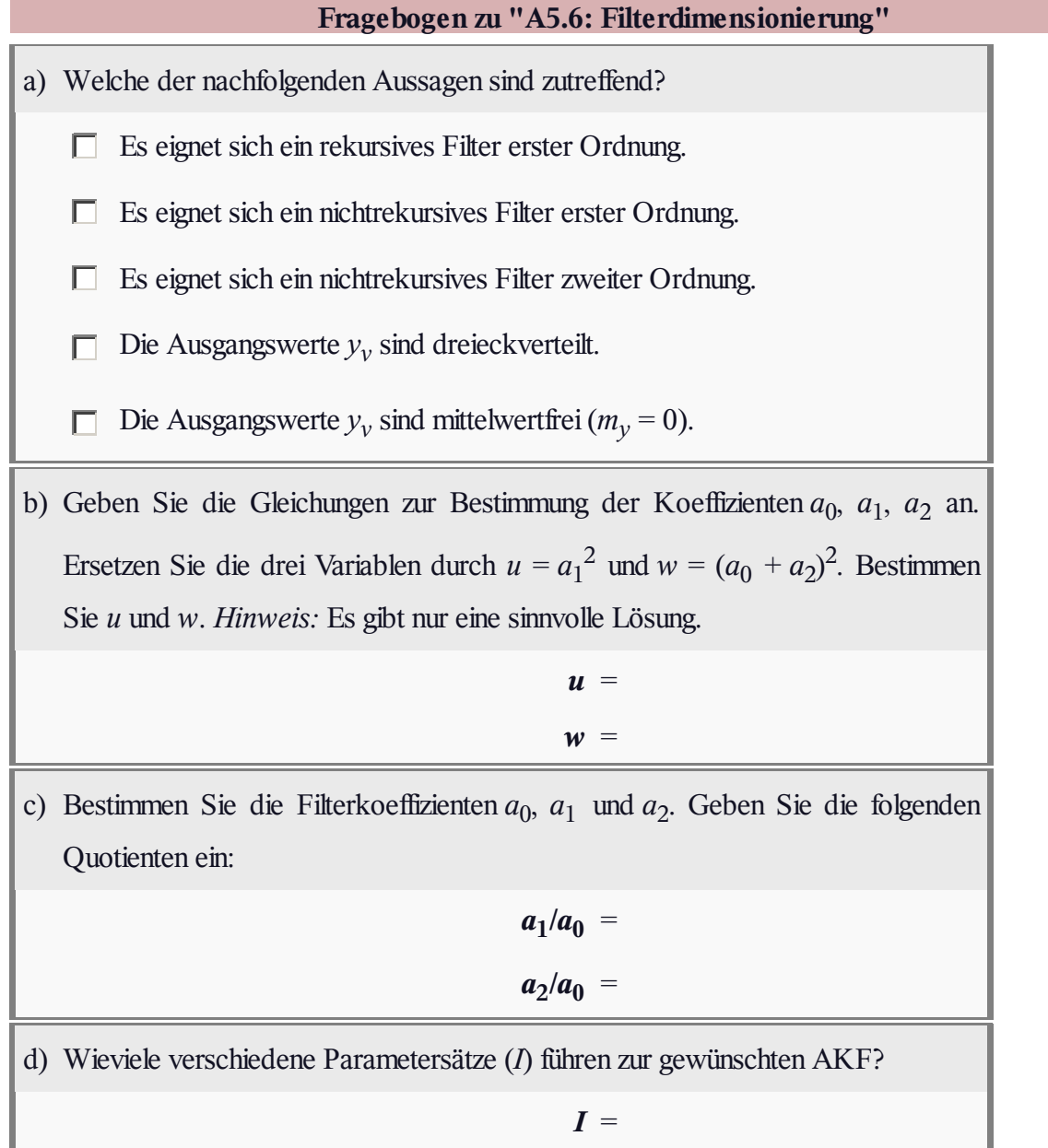

#### **Z5.6: Nochmals Filterdimensionierung**

Mit Hilfe eines nichtrekursiven digitalen Filters erster Ordnung soll eine zeitdiskrete Zufallsgröße  $\langle y_v \rangle$  generiert werden, die folgende AKF-Werte aufweist:

$$
\varphi_y(k\cdot T_{\mathrm{A}}) = \left\{ \begin{array}{cl} \varphi_0 = 1 \quad \mathrm{für} \quad \, k = 0 \\ \varphi_1 \qquad \mathrm{für} \quad |k| = 1 \\ 0 \qquad \quad \mathrm{sonst.} \end{array} \right.
$$

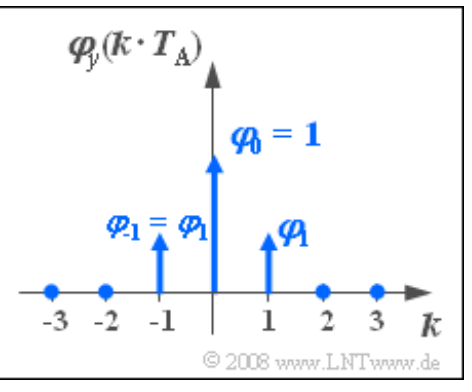

Hierbei bezeichnet *φ*<sub>1</sub> einen (in bestimmten Grenzen) frei wählbaren Parameter. Weiter gelte:

- Die zeitdiskreten Eingangswerte  $x_v$  sind gaußverteilt mit Mittelwert  $m_x$  und Streuung  $\sigma_x$ .
- Zunächst sei  $m_x = 0$  und  $\sigma_x = 1$ .

Damit lautet das Gleichungssystem zur Bestimmung der Filterkoeffizienten  $a_0$  und  $a_1$ :

$$
a_0^2 + a_1^2 = 1,
$$
  

$$
a_0 \cdot a_1 = \varphi_1.
$$

**Hinweis:** Diese Aufgabe bezieht sich auf den Theorieteil von **Kapitel 5.3.**

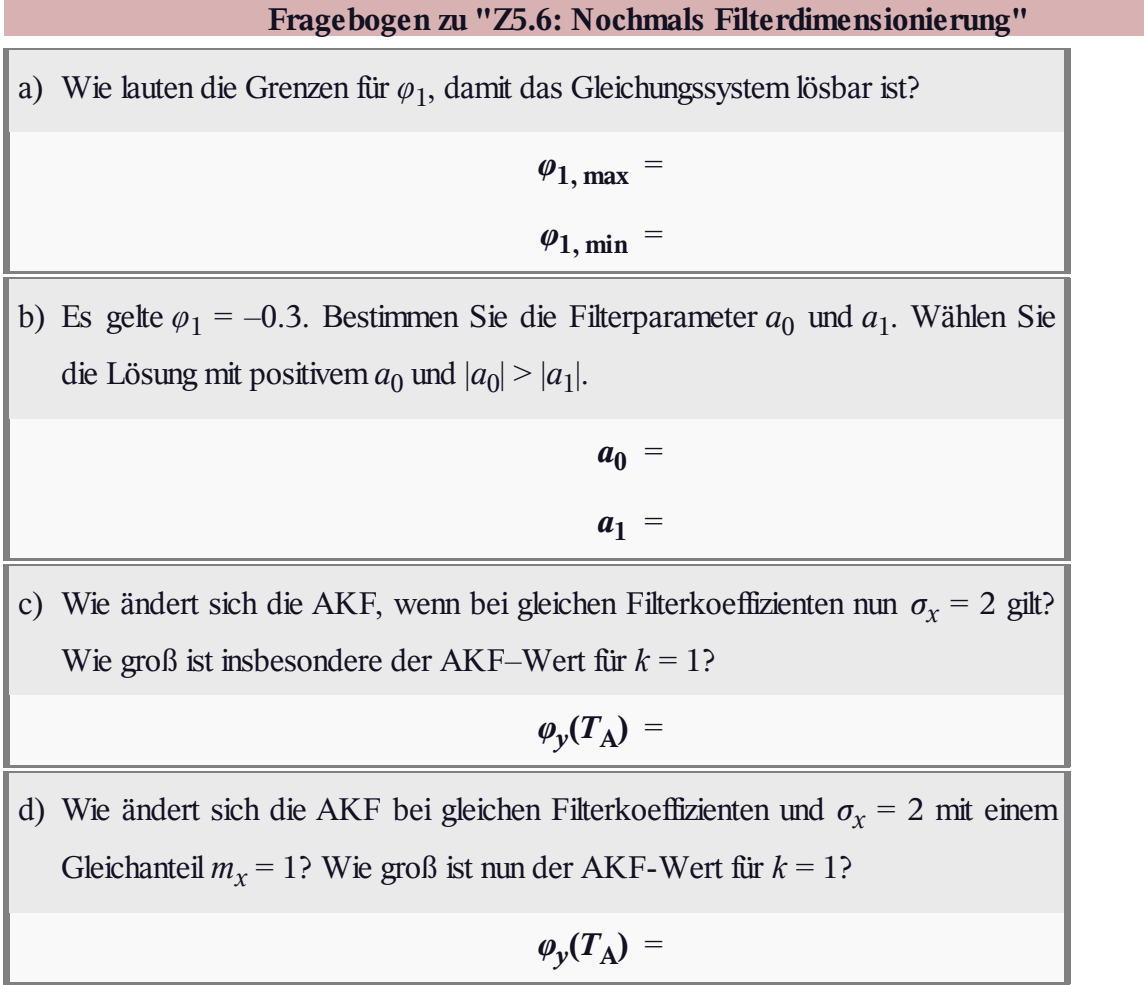

# **A5.7: Rechteck-Matched-Filter**

Am Eingang eines Tiefpasses mit einer rechteckförmigen Impulsantwort *h*(*t*) liegt das Empfangssignal*r*(*t*) an, das sich additiv aus einem impulsförmigen Nutzsignal *g*(*t*) und einem Rauschsignal *n*(*t*) zusammensetzt. Es gelte:

- Der Nutzimpuls *g*(*t*) ist rechteckförmig.
- Die Impulsdauer beträgt  $\Delta t_g = 2 \,\mu s$ .
- Die Impulsamplitude ist  $g_0 = 2$  V.
- Die Mitte des Impulses *g*(*t*) liegt bei  $T_g = 3 \,\mu s$ .
- Das Rauschen *n*(*t*) ist weiß und gaußverteilt.
- Die Leistungsdichte beträgt  $N_0 = 4 \cdot 10^{-6} \text{V}^2/\text{Hz}$ (einseitig), bezogen auf den Widerstand 1 Ω.

Die rechteckförmige Impulsantwort des Filters beginnt bei *t* = 0. Die Impulsantwortdauer Δ*t<sup>h</sup>* ist frei wählbar. Die Höhe 1/Δ*t<sup>h</sup>* der Impulsantwort ist jeweils so angepasst, dass *H*(*f* = 0) = 1 gilt.

**Hinweis:** Die Aufgabe bezieht sich auf den Theorieteil von **Kapitel 5.4.** Für die Teilfragen (a) bis (f) gelte stets  $\Delta t_h = \Delta t_g = 2$  μs.

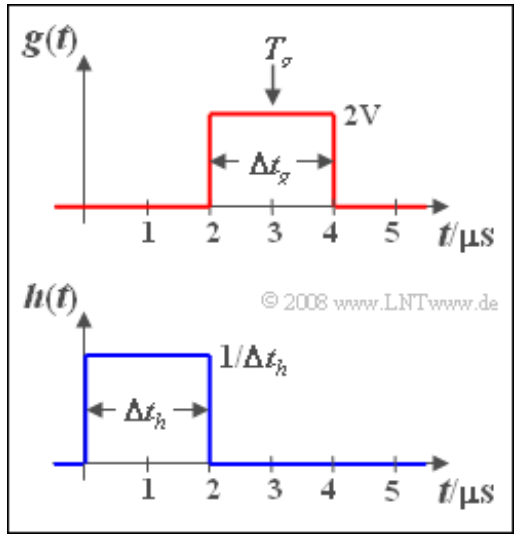

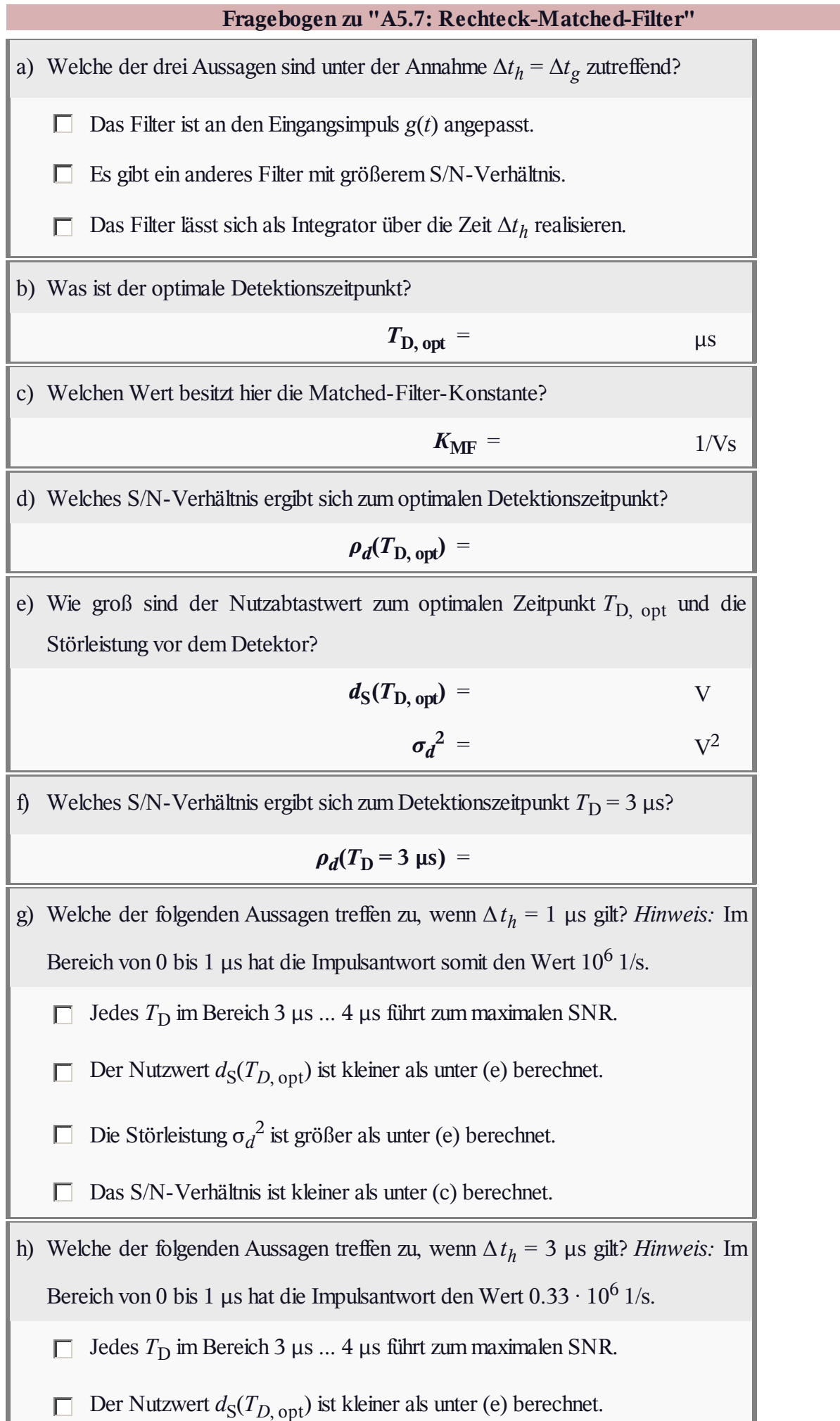

Die Störleistung  $\sigma_d^2$  ist größer als unter (e) berechnet.

 $\square$  Das S/N-Verhältnis ist kleiner als unter (c) berechnet.

## **Z5.7: Matched-Filter - alles gaußisch**

Am Eingang eines Filters liegt ein von weißem Rauschen mit der Rauschleistungsdichte  $N_0 = 10^{-4} \text{V}^2/\text{Hz}$  überlagerter Gaußimpuls mit der Amplitude  $g_0$  und der äquivalenten Dauer  $\Delta t_g = 1$  ms an:

$$
g(t) = g_0 \cdot e^{-\pi (t/\Delta t_g)^2}.
$$

Die Impulsenergie beträgt *E<sup>g</sup>* = 0.01 V 2 s. Das Empfangsfilter sei ein akausaler Gaußtiefpass mit dem Frequenzgang

$$
H_{\rm E}(f) = e^{-\pi (f/\Delta f_{\rm E})^2}.
$$

Die dazugehörige Impulsantwort lautet somit:

$$
h_{\mathcal{E}}(t) = \Delta f_{\mathcal{E}} \cdot e^{-\pi (\Delta f_{\mathcal{E}} \cdot t)^2}.
$$

Die systemtheoretische Filterbandbreite Δ $f<sub>E</sub>$  soll so gewählt werden, dass der Gaußtiefpass optimal an den Eingangsimpuls *g*(*t*) angepasst ist. Man spricht dann von einem Matched-Filter.

**Hinweis:** Die Aufgabe bezieht sich auf die theoretischen Grundlagen von **Kapitel 5.4.** Benutzen Sie zur Lösung das folgende bestimmte Integral:

$$
\int_0^\infty e^{-a^2x^2} dx = \frac{\sqrt{\pi}}{2a}.
$$

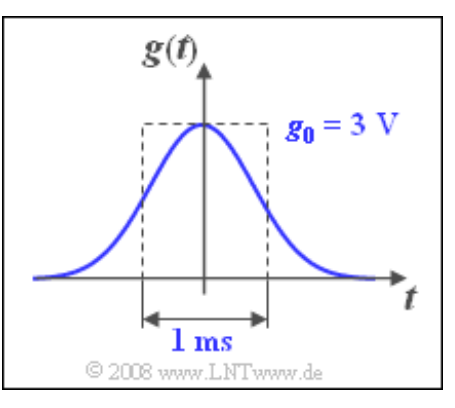

# **Fragebogen zu "Z5.7: Matched-Filter - alles gaußisch"** a) Berechnen Sie die Impulsamplitude.  $g_0 = V$ b) Wie groß ist das maximale S/N–Verhältnis am Filterausgang in dB?  $10 \cdot \lg \rho_d(T_{\text{D, opt}}) =$  dB c) Bei welcher Filterbandbreite wird dieses S/N–Verhältnis erreicht?  $\Delta f_{\text{E, opt}} = kHz$ d) Welche der nachfolgenden Aussagen treffen zu, wenn die Filterbandbreite Δ $f<sub>E</sub>$ kleiner ist als unter Punkt (c) berechnet? Der Nutzabtastwert  $d_S(T_{\text{D, opt}})$  ist kleiner als bei Anpassung. П Die Störleistung  $\sigma_d^2$  ist größer als bei Anpassung. Das S/N–Verhältnis ist kleiner als bei Punkt (b) berechnet. П

# **A5.8: Matched-Filter für farbige Störung**

Am Eingang eines Filters liegt ein Gaußimpuls

$$
g(t) = g_0 \cdot e^{-\pi (t/\Delta t)^2}
$$

mit Amplitude  $g_0 = 2$  V und äquivalenter Impulsdauer  $\Delta t = 1$  ms an. Die dazugehörige Spektralfunktion *G*(*f*) ist oben skizziert. Die Energie dieses Gaußimpulses ist wie folgt gegeben:

$$
E_g = \int_{-\infty}^{+\infty} g(t)^2 dt = \frac{g_0^2 \cdot \Delta t}{\sqrt{2}} = 2.83 \cdot 10^{-3} \text{ V}^2 \text{s}.
$$

Der Impuls *g*(*t*) ist durch eine Störung *n*(*t*) überlagert und durch diese weitgehend überdeckt. Hierfür werden zwei Alternativen betrachtet:

Die zweiseitige Störleistungsdichte sei konstant (nur bei Aufgabe a):

$$
\Phi_n(f) = \frac{N_0}{2}, \quad N_0 = 10^{-6} \text{ V}^2/\text{Hz}.
$$

• Das Störsignal  $n(t)$  sei farbig mit folgender Störleistungsdichte:

$$
\Phi_n(f) = \frac{N_0/2}{1 + (f/f_0)^2}, \quad f_0 = 500 \text{ Hz}.
$$

Dieser LDS-Verlauf kann z. B. aus weißem Rauschen durch ein Formfilter mit dem Frequenzgang

$$
H_{\rm N}(f) = \frac{1}{1 + {\rm j}f/f_0} \qquad \bullet \qquad \circ \qquad h_{\rm N}(t) = 2\pi f_0 \cdot e^{-2\pi f_0 t}
$$

modelliert werden (Tiefpass erster Ordnung).

Das Filter sei jeweils optimal an die Sendeimpulsform *g*(*t*) und das Störleistungsdichtespektrum *Φ<sup>n</sup>* (*f*) angepasst: *H*(*f*) = *H*<sub>MF</sub>(*f*). Die Filterkonstante *K*<sub>MF</sub> ist so zu wählen, dass *H*(*f* = 0) zu 1 wird. Der Detektionszeitpunkt sei vereinfachend  $T_D = 0$  (akausale Systembeschreibung).

**Hinweis:** Diese Aufgabe behandelt den Lehrstoff von **Kapitel 5.4.** Gegeben ist zudem das folgende bestimmte Integral:

$$
\frac{1}{\sqrt{2\pi}} \int_{-\infty}^{+\infty} x^2 \cdot e^{-x^2/2} dx = 1.
$$

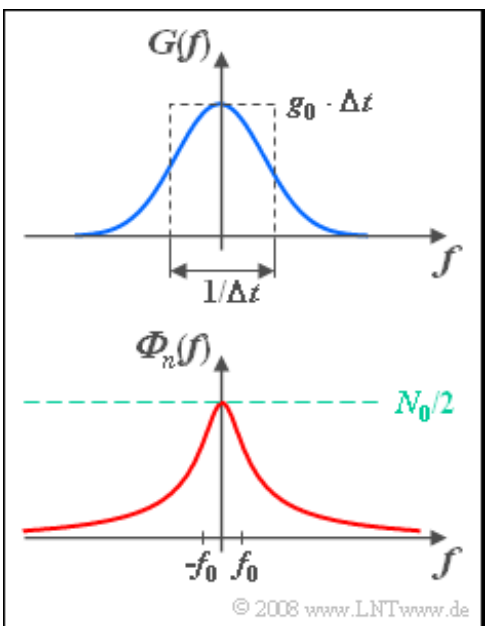

# **Fragebogen zu "A5.8: Matched-Filter für farbige Störung"** a) Wie groß ist das S/N–Verhältnis (in dB) im Fall des weißen Rauschens?  $10 \cdot \lg \rho_{d,WR}$  = dB b) Berechnen Sie den MF–Frequenzgang bei den vorliegenden farbigen Störungen. Welchen Wert besitzt *H*<sub>MF</sub>(*f*) bei *f* = 1 kHz betragsmäßig?  $|H_{MF}(f=1 \text{ kHz})|$  = c) Welches S/N–Verhältnis (in dB) stellt sich im Fall der vorgegebenen farbigen Störung am Empfänger ein? Begründen Sie das bessere Ergebnis.  $10 \cdot \lg \rho_d = dB$

#### **Z5.8: Matched-Filter bei Rechteck-LDS**

Die bei einem System wirksame Störleistungsdichte kann als bereichsweise konstant angenommen werden:

$$
\varPhi_n(f) = \begin{cases} N_0/2 & \text{für} & |f| \le f_N, \\ N_1/2 & \text{für} & |f| > f_N. \end{cases}
$$

Hierbei sei die Störleistungsdichte $N_1$ im äußeren Bereich ( $> f_N$ ) stets sehr viel kleiner als *N*<sup>0</sup> . Verwenden Sie zum Beispiel die folgenden Werte:

$$
N_0 = 2 \cdot 10^{-6} \text{ V}^2/\text{Hz}, \quad N_1 = 2 \cdot 10^{-8} \text{ V}^2/\text{Hz}.
$$

Ein solches Störsignal *n*(*t*) tritt beispielsweise dann auf, wenn die dominante Störquelle nur Anteile unterhalb der Grenzfrequenz *f*<sub>N</sub>

beinhaltet. Aufgrund des unvermeidbaren thermischen Rauschens ist jedoch auch oberhalb von  $|f| = f_N$ die Störleistungsdichte *Φ<sup>n</sup>* (*f*) ≠ 0.

Das Spektrum *G*(*f*) des Nutzsignals sei entsprechend der obigen Skizze ebenfalls rechteckförmig. Der zugehörige Nutzimpuls *g*(*t*) hat deshalb mit  $\Delta f = 2 \cdot f_G$  folgenden Verlauf:

 $q(t) = G_0 \cdot \Delta f \cdot \mathrm{si}(\pi \cdot \Delta f \cdot t)$ .

Verwenden Sie für numerische Berechnungen stets die Zahlenwerte

 $G_0 = 10^{-4}$  V/Hz,  $\Delta f = 10$  kHz.

Das Empfangsfilter sei optimal an das Nutzspektrum *G*(*f*) und das Störleistungsdichtespektrums *Φ<sup>n</sup>* (*f*) angepasst. Das heißt, es gelte  $H_E(f) = H_{MF}(f)$ . Der Detektionszeitpunkt sei vereinfachend  $T_D = 0$ (akausale Systembeschreibung).

**Hinweis:** Diese Aufgabe behandelt den Lehrstoff von **Kapitel 5.4.**

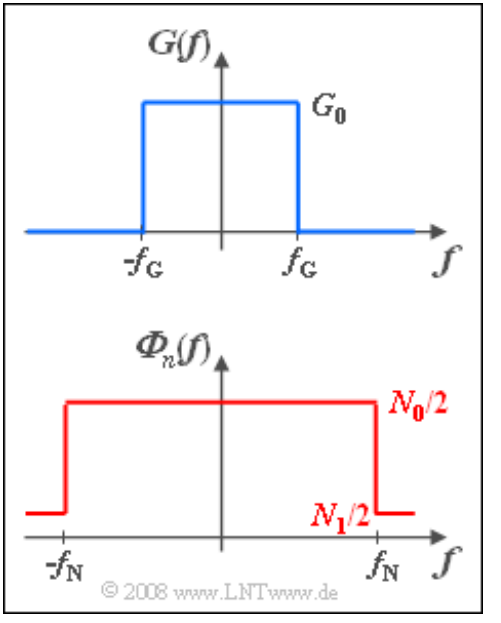

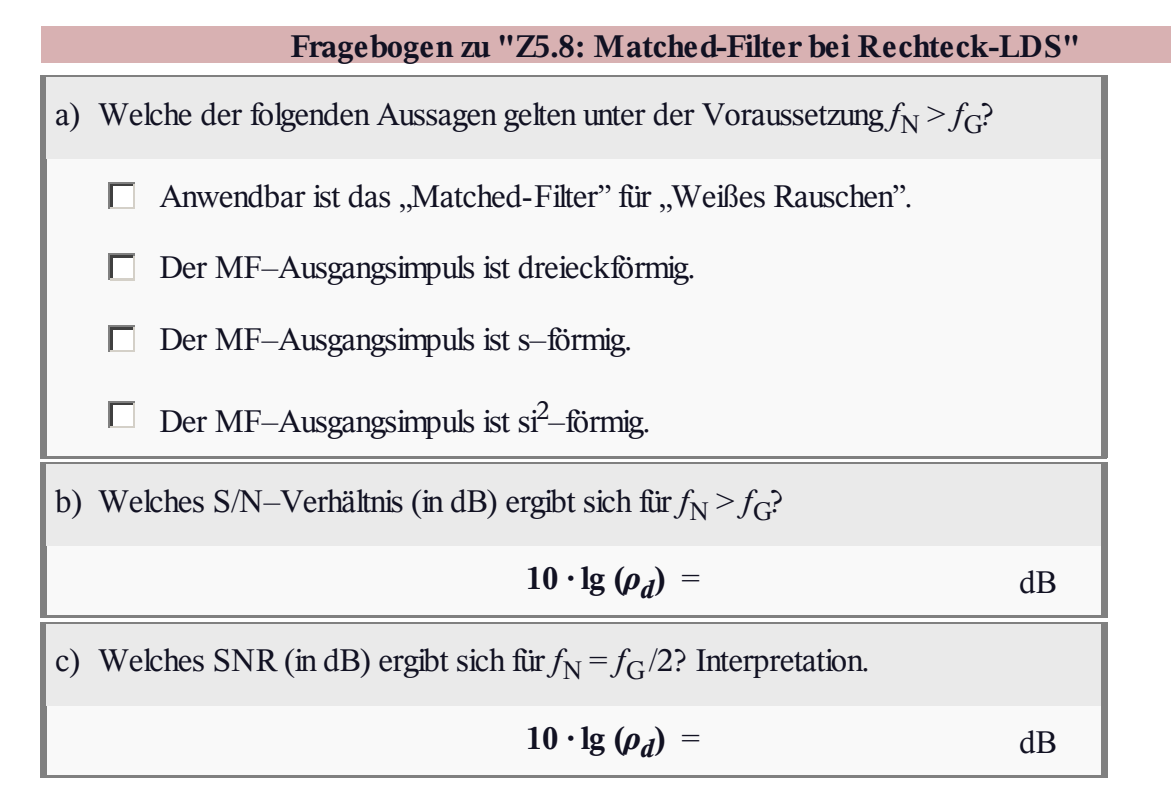

## **A5.9: Minimierung des MQF**

Gegeben ist hier ein stochastisches Nutzsignal*s*(*t*), von dem nur das Leistungsdichtespektrum (LDS) bekannt ist:

$$
\varPhi_s(f) = \frac{\varPhi_0}{1 + (f/f_0)^2}.
$$

Dieses ist in der nebenstehenden Grafik blau dargestellt.

Die mittlere Leistung von *s*(*t*) ergibt sich durch Integration über das Leistungsdichtespektrum:

$$
P_s = \int_{-\infty}^{+\infty} \Phi_s(f) \, \mathrm{d}f = \Phi_0 \cdot f_0 \cdot \pi.
$$

Additiv überlagert ist dem Nutzsignal*s*(*t*) weißes Rauschen mit der Rauschleistungsdichte *Φ<sup>n</sup>* (*f*) = *N*<sup>0</sup> /2. Als Abkürzung verwenden wir *Q* = 2 $\Phi_0/N_0$ , wobei *Q* als "Qualität" interpretiert werden kaönnte. Zu beachten ist, dass *Q* kein Signal–zu–Rauschleistungsverhältnis darstellt.

In dieser Aufgabe soll der Frequenzgang *H*(*f*) eines Filters ermittelt werden, das den mittleren quadratischen Fehler (MQF) zwischen dem Nutzsignal*s*(*t*) und dem Filterausgangssignal *d*(*t*) minimiert:

$$
MQF = \lim_{T_M \to \infty} \frac{1}{T_M} \int_{-T_M/2}^{T_M/2} |d(t) - s(t)|^2 dt.
$$

**Hinweis:** Die Aufgabe bezieht sich auf die theoretischen Grundlagen von **Kapitel 5.5.** Zur Lösung vorgegeben wird das folgende unbestimmte Integral:

$$
\int \frac{1}{a^2 + x^2} \, \mathrm{d}x = \frac{1}{a} \cdot \arctan\left(\frac{x}{a}\right).
$$

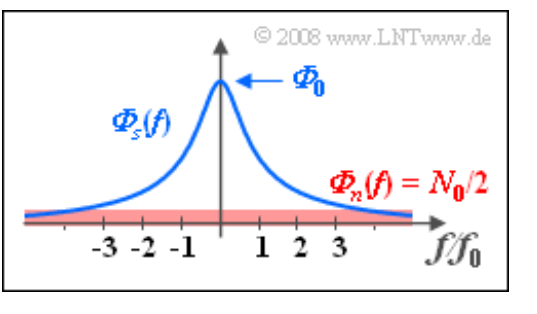

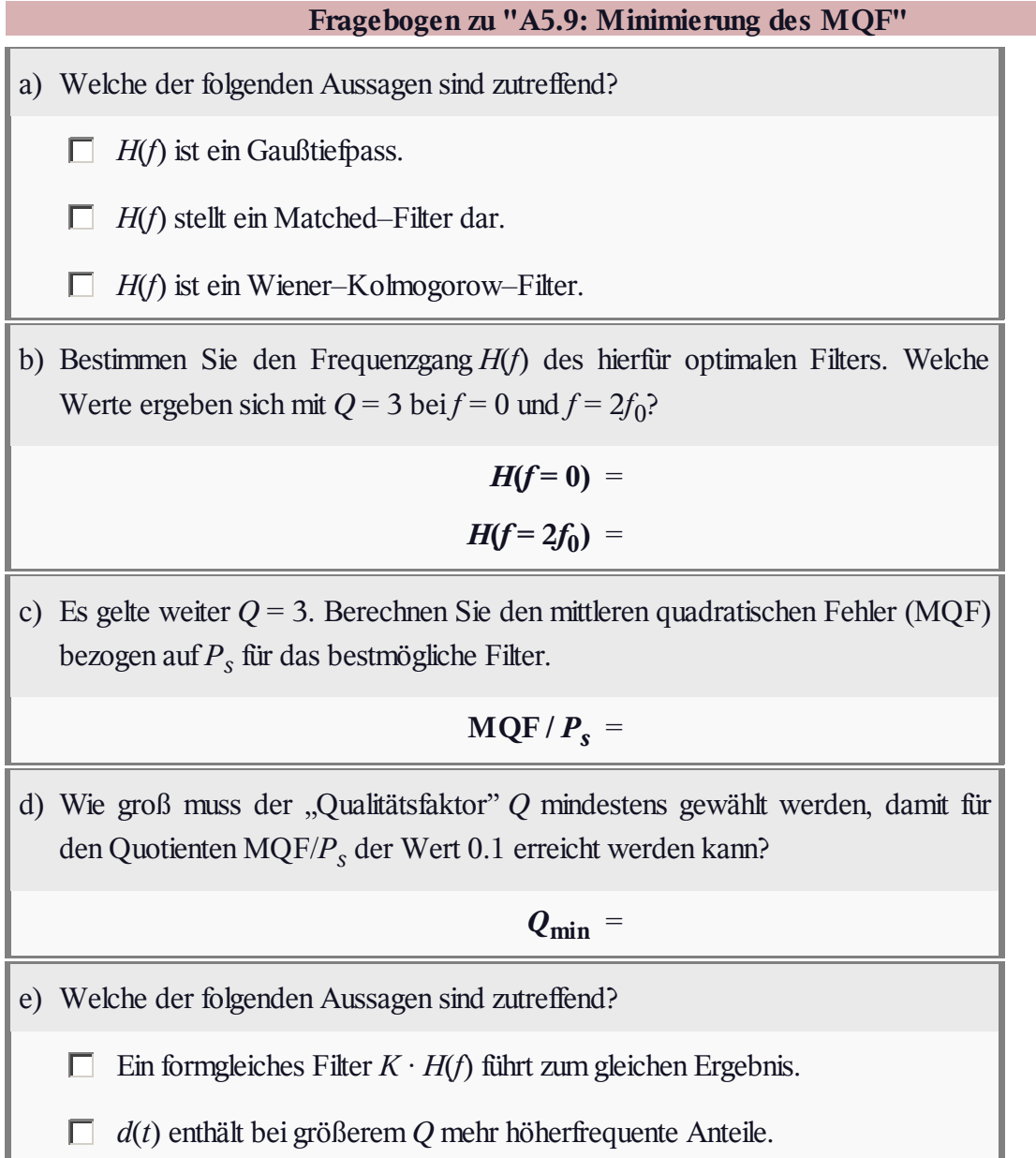